## **Development Kit**

**Quick Start Guide** 

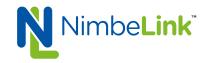

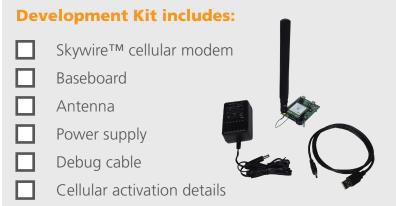

The kit enables you to develop your application directly on the Skywire™ modem with three different ways to connect:

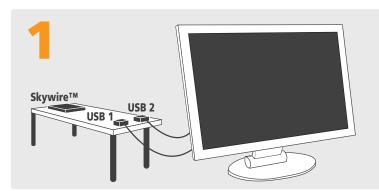

Connect your PC directly to modem:

- 1) Modem UART port via USB 2 for terminal access
- 2) (optional) Modem USB port via USB 1 for USB peripheral access

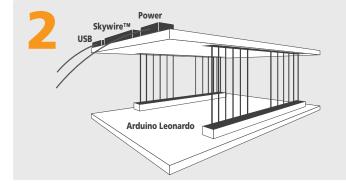

The baseboard is an Arduino shield, so you can plug the module directly onto an Arduino microcontroller. (Kit includes sample sketches showing how to initialize the modem, make data connections, and send and receive SMS messages.)

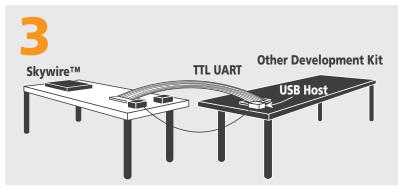

To connect the kit to a different processor or development kit, a 14-pin header breaks out the necessary signals for easy connection to any device. The modem supports I/O levels from 1.65-5.5V, simplifying connection to other systems.